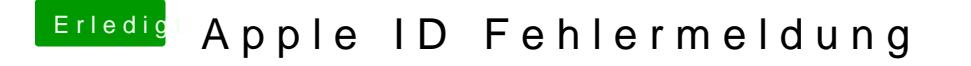

Beitrag von Agrarfotograf vom 21. Januar 2020, 16:45

Hast du die Datei auch gespeichert (unten links, der Pfeil, der vom Zettel we